# **goenrich Documentation** *Release*

**Author**

September 27, 2016

#### Contents

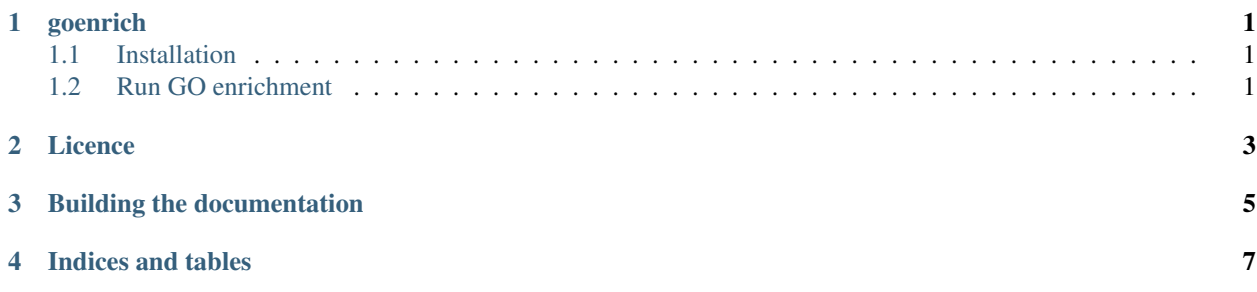

#### **goenrich**

<span id="page-4-0"></span>Convenient GO enrichments from python. For use in python projects.

- 1. Builds the GO-ontology graph
- 2. Propagates GO-annotations up the graph
- 3. Performs enrichment test for all categories
- 4. Performs multiple testing correction
- 5. Allows for export to pandas for processing and graphviz for visualization

#### <span id="page-4-1"></span>**1.1 Installation**

Install package from pypi and download ontology and needed annotations.

```
pip install goenrich
mkdir db
# Ontology
wget http://purl.obolibrary.org/obo/go/go-basic.obo -O db/go-basic.obo
# UniprotACC
wget http://geneontology.org/gene-associations/gene_association.goa_ref_human.gz -O db/gene_associat
# Yeast SGD
wget http://downloads.yeastgenome.org/curation/literature/gene_association.sgd.gz -O db/gene_association.sgd.gz
# Entrez GeneID
wget ftp://ftp.ncbi.nlm.nih.gov/gene/DATA/gene2go.gz -O db/gene2go.gz
```
### <span id="page-4-2"></span>**1.2 Run GO enrichment**

```
import goenrich
# build the ontology
O = goenrich.obo.ontology('db/go-basic.obo')
# use all entrez geneid associations form gene2go as background
# use annot = goenrich.read.goa('db/gene_association.goa_ref_human.gz') for uniprot
# use annot = goenrich.read.sgd('db/gene_association.sgd.gz') for yeast
```

```
gene2go = goenrich.read.gene2go('db/gene2go.gz')
# use values = {k: set(v) for k,v in annot.groupby('go_id')['db_object_symbol']} for uniprot/yeast
values = {k: set(v) for k,v in gene2go.groupby('GO_ID')['GeneID']}
# propagate the background through the ontology
background_attribute = 'gene2go'
goenrich.enrich.propagate(O, values, background_attribute)
# extract some list of entries as example query
# use query = annot['db_object_symbol'].unique()[:20]
query = gene2go['GeneID'].unique()[:20]
# for additional export to graphviz just specify the gvfile argument
# the show argument keeps the graph reasonably small
df = goenrich.enrich.analyze(O, query, background_attribute, gvfile='test.dot')
# generate html
df.dropna().head().to_html('example.html')
# call to graphviz
import subprocess
subprocess.check_call(['dot', '-Tpng', 'test.dot', '-o', 'test.png'])
```
Generate png image using graphviz:

dot -Tpng example.dot > example.png

or directly from python:

```
import subprocess
subprocess.check_call(['dot', '-Tpng', 'example.dot', '-o', 'example.png'])
```
Check the documentation for all available parameters

**Licence**

<span id="page-6-0"></span>This work is licenced under the MIT licence Contributions are welcome!

## **Building the documentation**

<span id="page-8-0"></span>sphinx-apidoc -f -o docs goenrich goenrich/tests

**CHAPTER 4**

**Indices and tables**

- <span id="page-10-0"></span>• genindex
- modindex
- search